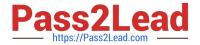

# **VCS-319**<sup>Q&As</sup>

Administration of Veritas Enterprise Vault 11.x

## Pass Veritas VCS-319 Exam with 100% Guarantee

Free Download Real Questions & Answers PDF and VCE file from:

https://www.pass2lead.com/vcs-319.html

100% Passing Guarantee 100% Money Back Assurance

Following Questions and Answers are all new published by Veritas
Official Exam Center

- Instant Download After Purchase
- 100% Money Back Guarantee
- 365 Days Free Update
- 800,000+ Satisfied Customers

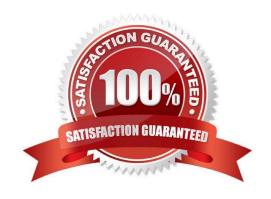

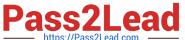

#### **QUESTION 1**

What are two benefits of Symantec Enterprise Vault 11.x for Exchange? (Select two.)

- A. it archives directly to tape
- B. it facilitates faster backup of the messaging servers
- C. it is unnecessary to backup Exchange when Journaling is enabled
- D. it automatically duplicates archive data
- E. it provides OSIS for archived email

Correct Answer: BE

#### **QUESTION 2**

Users who are disabled for Symantec Enterprise Vault 11.x (EV) complain that they see the Enterprise Vault Office Mail App in OWA 2013. What is the possible reason for it?

- A. EV Office Mail App is installed using EV OWA Extensions
- B. EV Office Mail App is deployed for the Organization level in Exchange
- C. EV Office Mail App is installed using PowerShell commands on the EV server
- D. EV Office Mail App is installed using EVPM and OfficeMailAppManifest.xml

Correct Answer: B

#### **QUESTION 3**

Which two actions should the administrator consider when adding new Vault Store Partitions to an existing Symantec Enterprise Vault 11.x (EV) environment? (Select two.)

- A. Configure the retention settings on WORM devices if applicable
- B. Install appropriate device software on the EV server to enable the device to use the streamer API
- C. Select the root path to hold files and folders other than those that EV creates
- D. Use overlapping partition folders when using network shares or mount points
- E. Enable the location path of an already existing partition

Correct Answer: AB

#### **QUESTION 4**

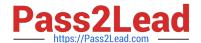

### https://www.pass2lead.com/vcs-319.html

2024 Latest pass2lead VCS-319 PDF and VCE dumps Download

In which two instances should an administrator run the Manage Indexes Rebuild tool? (Select two.)

- A. to rebuild index volumes after they have been upgraded to 64-bit
- B. to rebuild index volumes that the Change Location tool has moved
- C. to rebuild index volumes after their Indexing Level has been changed
- D. to rebuild index volumes that are accidentally set to Read-only
- E. to rebuild index volumes that the Synchronize tool has failed to fix

Correct Answer: CE

#### **QUESTION 5**

In Outlook, a user sends a manual archiving request on an item and notices that the pending email item is reverted back to its original message class.

What is the likely cause?

- A. the message class IPM.Note\* is unselected
- B. the Index Service is stopped
- C. the Exchange Mailbox Archiving task has failed
- D. the Vault Store is in Backup mode

Correct Answer: D

VCS-319 PDF Dumps

VCS-319 Practice Test

VCS-319 Study Guide